## **Ich möchte einen neuen Namensraum anlegen (Addition)**

## Beispiel:

Sie sind Mitarbeiter des Umweltbundesamtes und möchten folgenden Namensraum anlegen: de.bund.uba

## Voraussetzung:

- sie sind in der Registry registriert
- ihre Organisation ist bereits in der Registry registriert
- sie besitzten Rechte zum Einreichen neuer Namensräume (Submitter-Rechte), die Ihnen Ihr Organisationsverwalter gegeben hat

## Vorgehen:

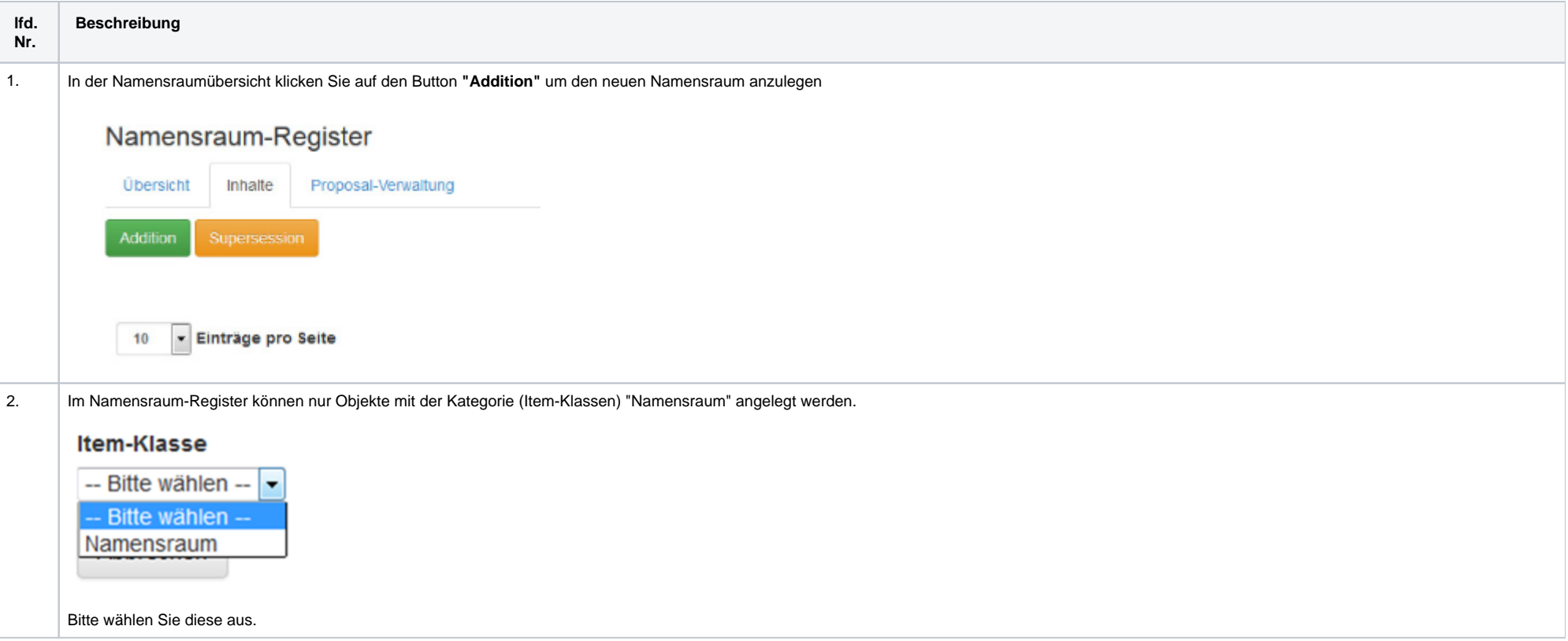

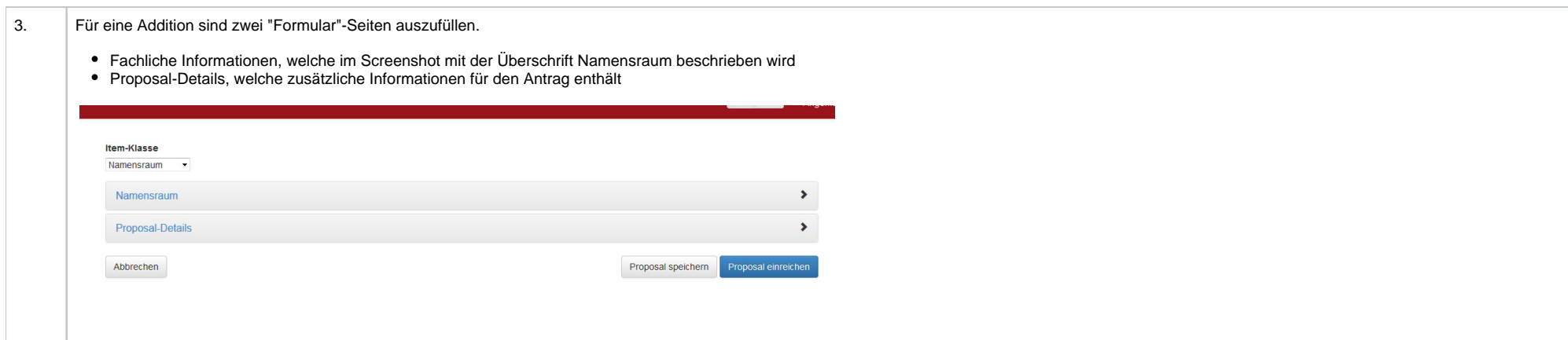

4. Füllen Sie zunächst die fachlichen Informationen zum neuen Namensraum aus!

- **Name:** Der Name bezeichnet den Namensraum innerhalb der Registry und taucht zusammen mit anderen Namensräumen in der Liste aller Namensräume auf und dient zur Verbesserung der Übersichtlichkeit. Er sollte keine Sonderzeichen enthalten und aussagekräftig sein. (Beispiel: "Umweltbundesamt")
- **Kurzname und übergeordneter Namensraum :** Der Kurzname in Verbindung mit dem übergeordneten Namensraum ergibt den neuen Namensraum, den Sie anlegen möchten. (Bsp. Kurzname "uba" für das Umweltbundesamt und übergeordneter Namensraum "de.bund". Somit wäre der komplette Namensraum "de.bund.uba")
- **Control-Body-Organisation:** Durch die Zuweisung einer oder mehrere Control-Body-Organisationen kann die Zuständigkeit für zukünftig vorgeschlagene Unter-Namensräume festgelegt werden. Wird zu einem späteren Zeitpunkt ein neuer Namensraum vorgeschlagen, der diesem Namensraum untergeordnet ist, entscheiden die hier festgelegten Organisationen als Control-Body über das entsprechende Proposal. Im Fall des Beispiels wäre das das Umweltbundesamt, da das Umweltbundesamt selbst Unternamensräume verwalten soll.
- **ID Resolver**: Hier wird beschrieben wie der neue Namensraum genutzt werden soll bzw. in welcher Reihenfolge bei welchen URL Mustern wie auf andere URLs umgeleitet wird. Er ist sozusagen ein Weiterleitungsdienst für Namensräume und leitet Anfragen der Form *https://<registry-host>/<shortNamePath>/<id>/<version>* an die beim Namensraum-Objekt hinterlegte Adresse weiter. Dabei werden die Parameter <id> und <version> in der Zieladresse ersetzt. Ein Namensraum kann mehrere Zieladressen besitzen, die in Abhängigkeit des hinterlegten ID-Musters und ihrer Priorität verwendet werden. Wenn Sie bspw. den Namensraum "de.bund.uba" anlegen möchten und dieser Namensraum weitere Unternamensräume erhalten soll, die die Funktionalität der Weiterleitung nutzen, dann lassen Sie diese Felder leer und befüllen Sie dann bei den Unternamensräumen. Wenn Sie jedoch nur diesen Namensraum anlegen möchten und eine Weiterleitung auf eine andere URL einrichten möchten schauen Sie bitte im Kapitel [ID-Resolver](https://wiki.gdi-de.org/pages/viewpage.action?pageId=190119995) nach.

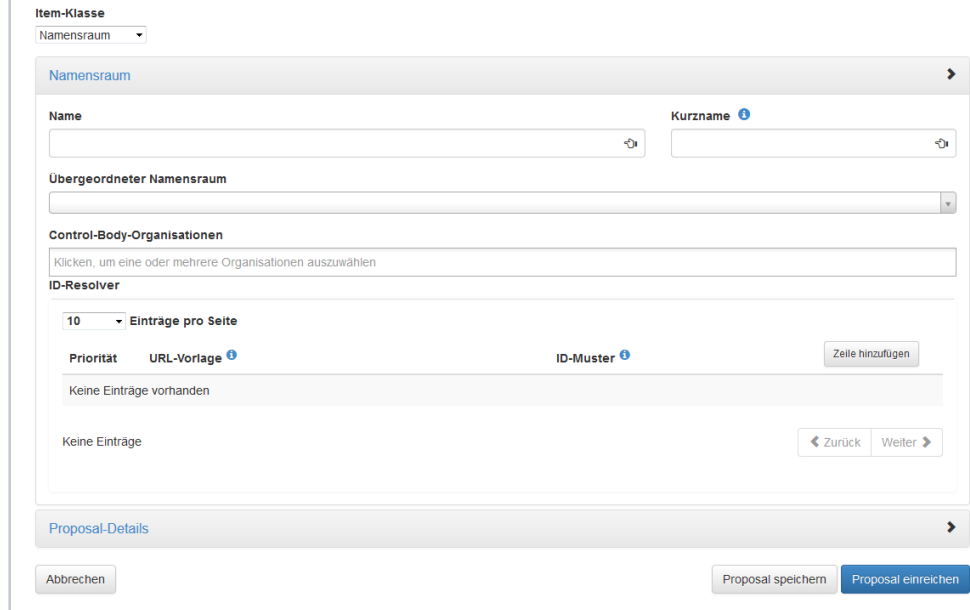

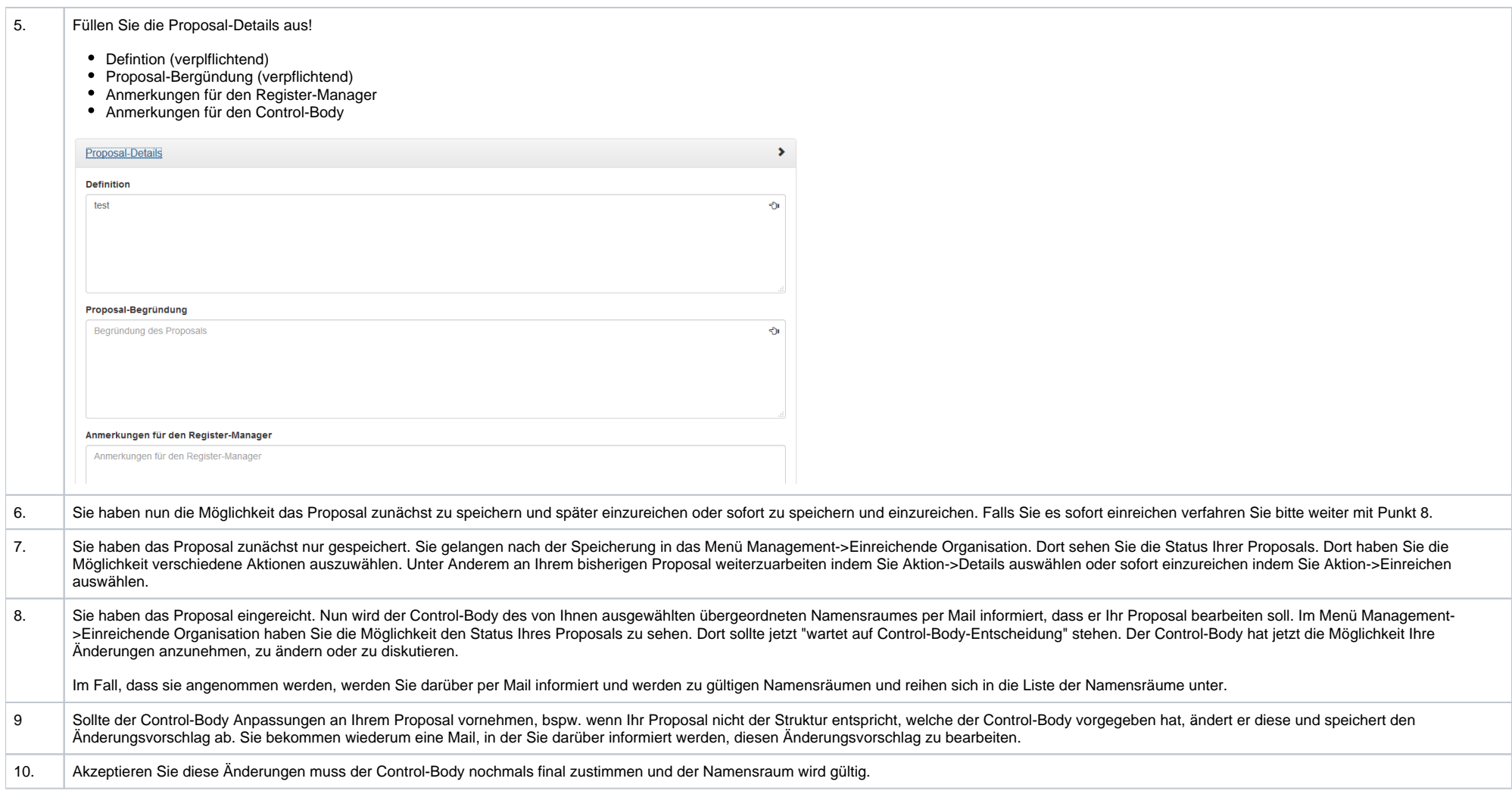